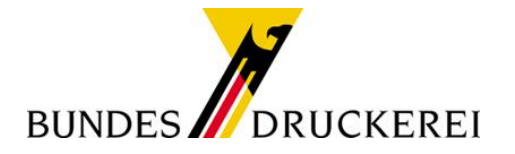

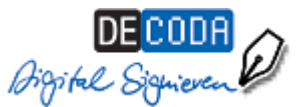

# **IHK-Service "Elektronische Signatur"**

Es gibt immer mehr Online-Transaktionen, bei denen Unternehmen rechtsverbindlich elektronisch unterschreiben können – oder müssen. Der IHK-Signaturservice richtet sich an alle Unternehmen, die für ihre Mitarbeiter eine elektronische Signaturausstattung benötigen.

#### **IHK-Signaturkarte**

Auf der exklusiv für eine natürliche Person ausgestellten Smart-Card speichert das Trustcenter D-TRUST, ein Tochterunternehmen der Bundesdruckerei GmbH, Ihr persönliches Zertifikat. Das Zertifikat entspricht dem Sicherheitslevel eines "qualifizierten" Zertifikates für rechtsverbindliche Signaturen. Zusätzlich ist auch ein fortgeschrittenes Zertifikat auf der Karte enthalten. Die IHK-Signaturkarte müssen Sie persönlich bei einer IHK beantragen. Ihre Firmenzugehörigkeit kann – gegen einen entsprechenden Nachweis – ohne Aufpreis zusätzlich aufgenommen werden.

- IHK-Signaturkarte mit zweijähriger Gültigkeit: 99,00 € zzgl. MwSt.
- IHK-Signaturkarte mit vierjähriger Gültigkeit: 179,00 € zzgl. MwSt.

Bitte beachten Sie, dass sich eine IHK-Signaturkarte nach Ablauf der Gültigkeit nicht verlängern lässt. Unmittelbar vor Ablauf der Gültigkeit können Sie direkt bei D-TRUST eine Folgekarte beantragen unter der Voraussetzung, dass sich Ihre persönlichen Zertifikatsdaten nicht geändert haben.

- IHK-Signaturkarte / Folgekarte mit zweijähriger Gültigkeit: 94,00 € zzgl. MwSt.
- IHK-Signaturkarte / Folgekarte mit vierjähriger Gültigkeit: 174,00 € zzgl. MwSt.

### **Kartenlesegerät**

Um Ihre Signaturkarte zu nutzen, benötigen Sie ein externes Kartenlesegerät.

- Das Kartenlesegerät "ST-2000 UCZ" der Firma Cherry verfügt über eine eigene Tastatur, entspricht der Sicherheitsklasse 2 und wird uneingeschränkt für alle mit unserer Signaturkarte verfügbaren Signaturanwendungen empfohlen. Preis: 49,00 € zzgl. MwSt.
- Auf Wunsch können Sie alternativ auch das Kartenlesegerät "CyberJack e-com" der Firma Reiner SCT bestellen. Dieses gehört zur Sicherheitsklasse 3 und hat neben der eigenen Tastatur auch ein eigenes Display. Preis: 79,00 € zzgl. MwSt.

#### **Software "D-TRUST Personal Suite"**

Die D-TRUST Personal Suite (früher: DE-CODA Security Suite) enthält die Middleware Nexus mit PKCS11- Schnittstelle. Sie wird benötigt für die Nutzung der IHK-Signaturanwendung "Elektronisches Ursprungszeugnis". Preis: 19,00 € zzgl. MwSt.

### **Software zur Signierung von Dateien (z.B. pdf)**

Wenn Sie Dateien signieren wollen – z.B. für elektronische Rechnungen oder die Vollständigkeitserklärung / Verpackungsverordnung – haben Sie die Auswahl zwischen zwei Produkten:

- Das Produkt SecSigner steht im Internet kostenlos zum Download zur Verfügung: [https://www.seccommerce.de,](https://www.seccommerce.de/) allerdings bietet der Hersteller keinen Support.
- Das Produkt digiSeal office bietet z.B. die Möglichkeit des beweiskräftigen Ausdrucks. Der Hersteller secrypt gewährt kostenfreien E-Mail-Support. Preis: 99,00 € zzgl. MwSt.

### **Technische Voraussetzungen**

Internetzugang, Microsoft-Betriebssystemumgebung: Windows 2000, XP, Vista, 7.0, 60 MB freier Festplattenspeicher, Pentium (o. kompatibler) Prozessor / 300 MHz oder höher, 64 MB Hauptspeicher (128 MB empfohlen) **Hinweis**: Für den Einsatz der D-TRUST-Signatur bei Terminal Servern wird keine Garantie und kein Support übernommen. Unter Umständen benötigen Sie Administratoren-Rechte zur Installation der Software D-TRUST Personal Suite.

# **Anwendungsüberblick für die IHK-Signaturkarte**

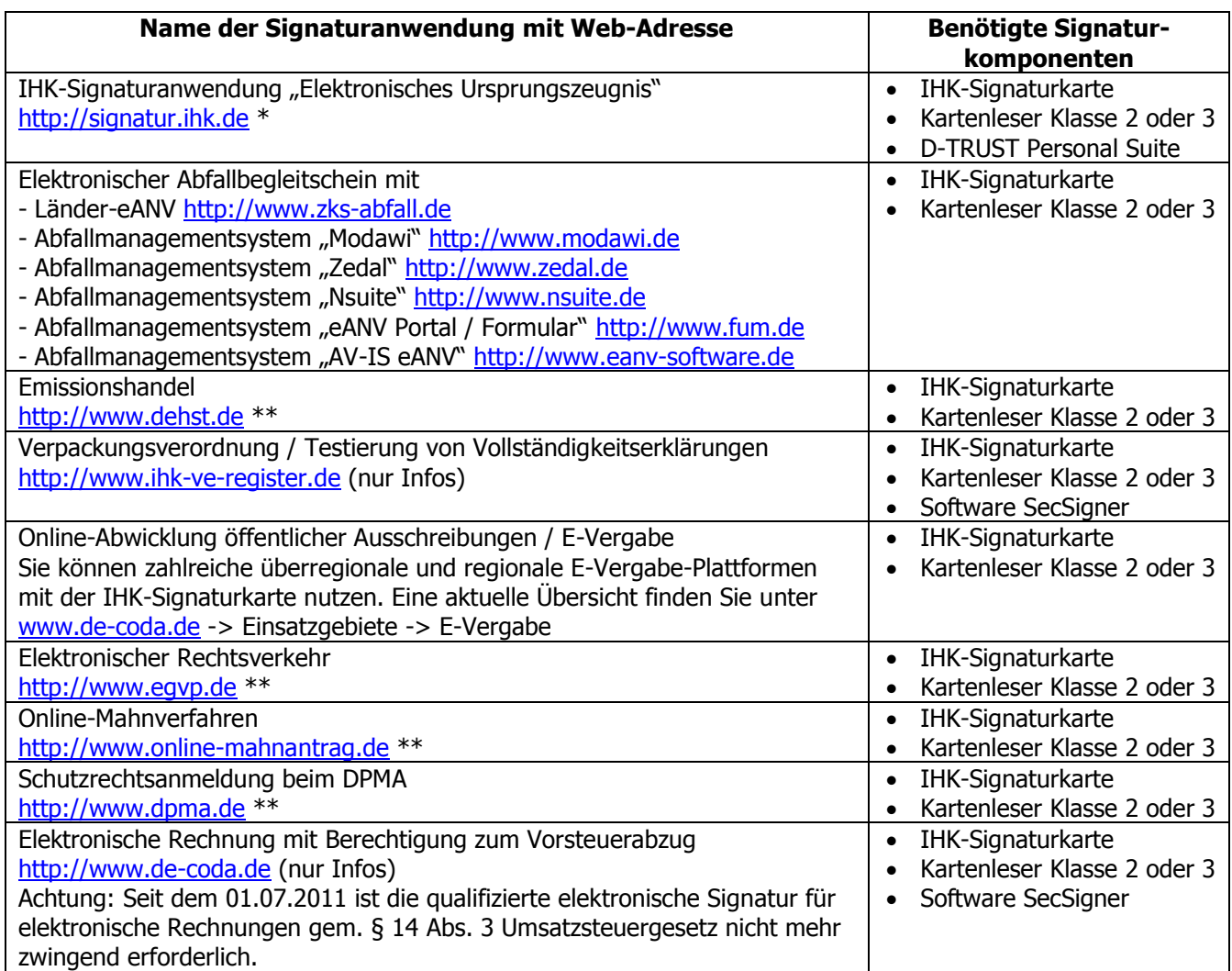

## **Wichtige Hinweise:**

- Sofern Ihr Unternehmen eine eigene interne Bestellnummer für die Signaturprodukte vergibt, die auf der späteren Bundesdruckerei-Rechnung enthalten sein soll, so ist diese Bestellnummer bitte bei der Signaturkartenbeantragung in der IHK anzugeben. Für eine nachträgliche Bearbeitung der Rechnung erhebt die Bundesdruckerei eine Gebühr von 20,00 €.
- \* Um diese Anwendung nutzen zu können, müssen Sie bei der Signaturbeantragung Ihren Firmennamen und Ihre IHK-Mitgliedsnummer in die Signaturkarte aufnehmen lassen.
- \*\* Um diese Anwendung nutzen zu können, müssen Sie bei der Signaturbeantragung zustimmen, dass Ihr Zertifikat im öffentlichen Verzeichnis (LDAP-Verzeichnis) des Trustcenters veröffentlicht wird.

### **Fragen? Die DE-CODA GmbH koordiniert die IHK-Signaturaktivitäten und berät Sie gern:**

Tel.: 030 / 21 91 59 00 oder E-Mail: [info@de-coda.de](mailto:info@de-coda.de) oder informieren Sie sich auf [http://www.de-coda.de](http://www.de-coda.de/)

DE-CODA GmbH, Berlin, Januar 2012